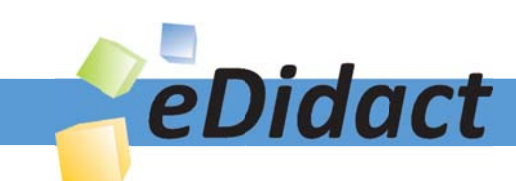

# Arbeitsmaterialien für Lehrkräfte

Kreative Ideen und Konzepte inkl. fertig ausgearbeiteter Materialien und Kopiervorlagen für einen lehrplangemäßen und innovativen Unterricht

Thema: Kunst, Ausgabe: 25

Titel: Einlinienzeichnung als Monotypie (16 S.

#### Produkthinweis zur »Kreativen Ideenbörse Sekundarstufe«

Dieser Beitrag ist Teil einer Print-Ausgabe aus der »Kreativen Ideenbörse Sekundarstufe« der Mediengruppe Oberfranken – Fachverlage GmbH & Co. KG\*. Den Verweis auf die jeweilige Originalquelle finden Sie in der Fußzeile des Beitrags.

Alle Beiträge dieser Ausgabe finden Sie hier.

Seit über 15 Jahren entwickeln erfahrene Pädagoginnen und Pädagogen kreative Ideen und Konzepte inkl. sofort einsetzbarer Unterrichtsverläufe und Materialien für verschiedene Reihen der Ideenbörse.

Informationen zu den Print-Ausgaben finden Sie hier.

\* Ausgaben bis zum Jahr 2015 erschienen bei OLZOG Verlag GmbH, München

#### **Beitrag bestellen**

- > Klicken Sie auf die Schaltfläche Dokument bestellen am oberen Seitenrand.
- Alternativ finden Sie eine Volltextsuche unter www.eDidact.de/sekundarstufe.

#### Piktogramme

In den Beiträgen werden – je nach Fachbereich und Thema – unterschiedliche Piktogramme verwendet. Eine Übersicht der verwendeten Piktogramme finden Sie hier.

#### Nutzungsbedingungen

Die Arbeitsmaterialien dürfen nur persönlich für Ihre eigenen Zwecke genutzt und nicht an Dritte weitergegeben bzw. Dritten zugänglich gemacht werden. Sie sind berechtigt, für Ihren eigenen Bedarf Fotokopien in Klassensatzstärke zu ziehen bzw. Ausdrucke zu erstellen. Jede gewerbliche Weitergabe oder Veröffentlichung der Arbeitsmaterialien ist unzulässig.

Die vollständigen Nutzungsbedingungen finden Sie hier.

Haben Sie noch Fragen? Gerne hilft Ihnen unser Kundenservice weiter: Kontaktformular | @ Mail: service@eDidact.de **E** Post: Mediengruppe Oberfranken - Fachverlage GmbH & Co. KG E.-C.-Baumann-Straße 5 | 95326 Kulmbach http://www.eDidact.de | https://www.bildung.mgo-fachverlage.de

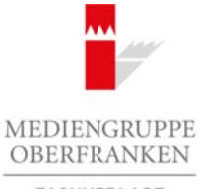

FACHVERLAGE

# **Einlinienzeichnung als Monotypie**

### **Vorüberlegungen**

#### **Lernziele:**

- *Die Schüler lernen in der Kunstbetrachtung die grafische Technik der Einlinienzeichnung kennen. Sie erproben diese zunächst spielerisch, versuchen dann zunehmend ihre Zeichnungen zu kontrollieren, um Deutlichkeit und Ausdruck zu erzielen.*
- *Sie beurteilen die Ergebnisse in einer Schülerkonferenz anhand der erarbeiteten Kriterien.*
- *Ihre Einlinienzeichnungen setzen sie mit der Technik der Monotypie in Drucke um.*

#### **Anmerkungen zum Thema:**

Die **Einlinienzeichnung** ist eine Technik, bei der die gesamte Darstellung in einem Zuge ohne abzusetzen, gezeichnet wird. In dieser Kunst, einer Linie zu folgen, übten sich große Zeichner wie Pablo Picasso (1881– 1973), Paul Klee (1879–1940) und Saul Steinberg (1914–1999). Arbeitsmaterialien Sekundarstufe  $\sim$  25/5<br>
Yorkibertschules Sekundarstufe Hauptschule Sekundarstufe Hauptschule Sekundarstufe Hauptschule Sekundarstufe Hauptschule Sekundarstufe Hauptschule Sekundarstufe Hauptschule Seku

Picasso schuf über die ganze Zeit seines Lebenswerks Tierdarstellungen, Tänzer, Musikanten, Stierkampf- und Zirkusszenen häufig als Einlinien-Federzeichnungen.

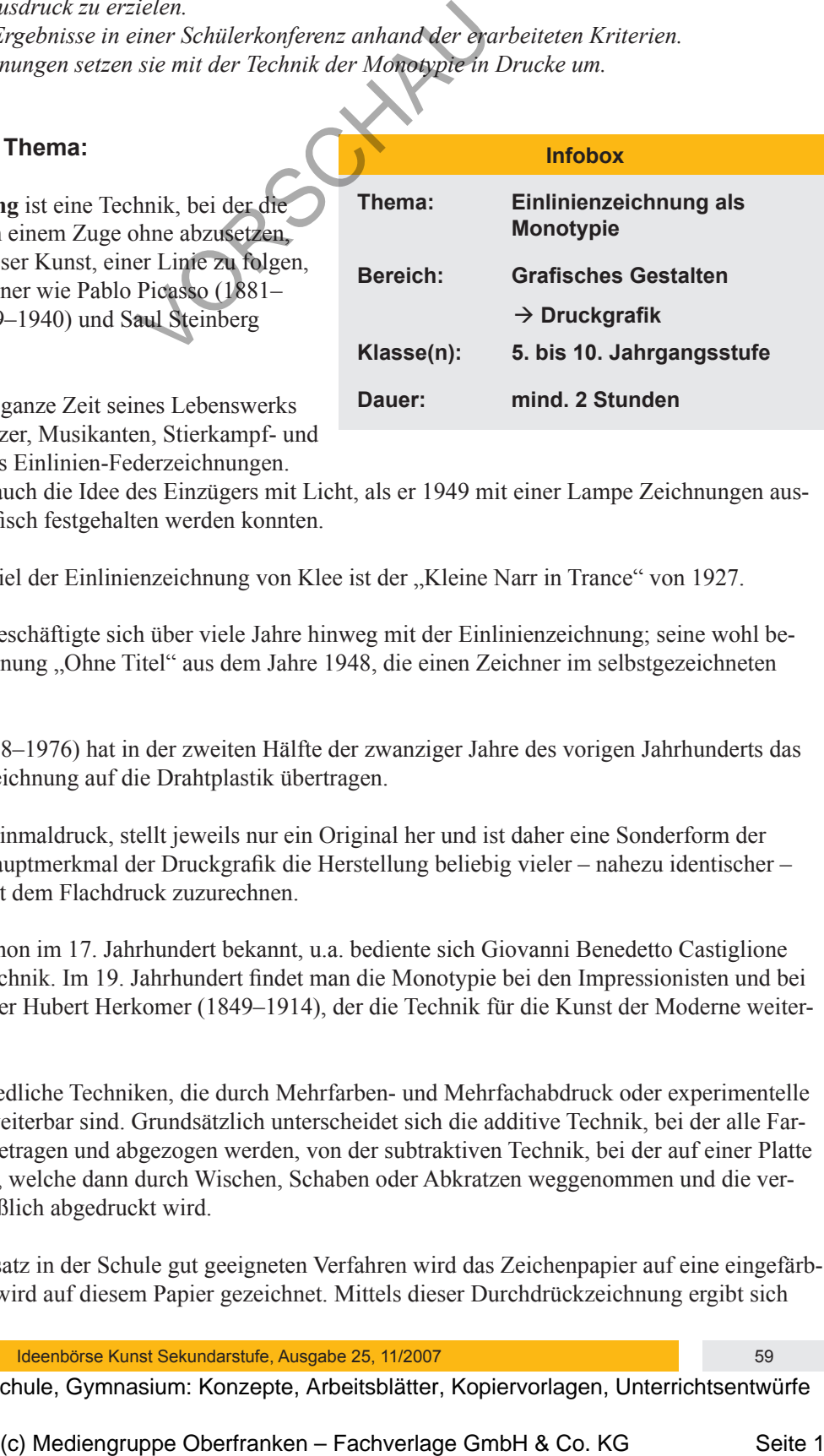

**Infobox**

Von ihm stammt aber auch die Idee des Einzügers mit Licht, als er 1949 mit einer Lampe Zeichnungen ausführte, die nur fotografisch festgehalten werden konnten.

Das bekannteste Beispiel der Einlinienzeichnung von Klee ist der "Kleine Narr in Trance" von 1927.

Auch Saul Steinberg beschäftigte sich über viele Jahre hinweg mit der Einlinienzeichnung; seine wohl berühmteste ist die Zeichnung "Ohne Titel" aus dem Jahre 1948, die einen Zeichner im selbstgezeichneten Kreise zeigt.

Alexander Calder (1898–1976) hat in der zweiten Hälfte der zwanziger Jahre des vorigen Jahrhunderts das Prinzip der Einlinienzeichnung auf die Drahtplastik übertragen.

**Monotypie**, also der Einmaldruck, stellt jeweils nur ein Original her und ist daher eine Sonderform der Druckgrafik, da das Hauptmerkmal der Druckgrafik die Herstellung beliebig vieler – nahezu identischer – Abbildungen ist. Sie ist dem Flachdruck zuzurechnen.

Die Monotypie war schon im 17. Jahrhundert bekannt, u.a. bediente sich Giovanni Benedetto Castiglione (1616–1670) dieser Technik. Im 19. Jahrhundert findet man die Monotypie bei den Impressionisten und bei dem englischen Grafiker Hubert Herkomer (1849–1914), der die Technik für die Kunst der Moderne weiterentwickelte.

Es gibt viele unterschiedliche Techniken, die durch Mehrfarben- und Mehrfachabdruck oder experimentelle Verfahren beliebig erweiterbar sind. Grundsätzlich unterscheidet sich die additive Technik, bei der alle Farben auf der Platte aufgetragen und abgezogen werden, von der subtraktiven Technik, bei der auf einer Platte Farbe aufgewalzt wird, welche dann durch Wischen, Schaben oder Abkratzen weggenommen und die verbleibende Farbe schließlich abgedruckt wird.

Bei einem für den Einsatz in der Schule gut geeigneten Verfahren wird das Zeichenpapier auf eine eingefärbte Platte gelegt. Dann wird auf diesem Papier gezeichnet. Mittels dieser Durchdrückzeichnung ergibt sich

Ideenbörse Kunst Sekundarstufe, Ausgabe 25, 11/2007 59 Second Contract of the Second Second Second Second Second Second Second Second Second Second Second Second Second Second Second Second Second Second Second Second Seco

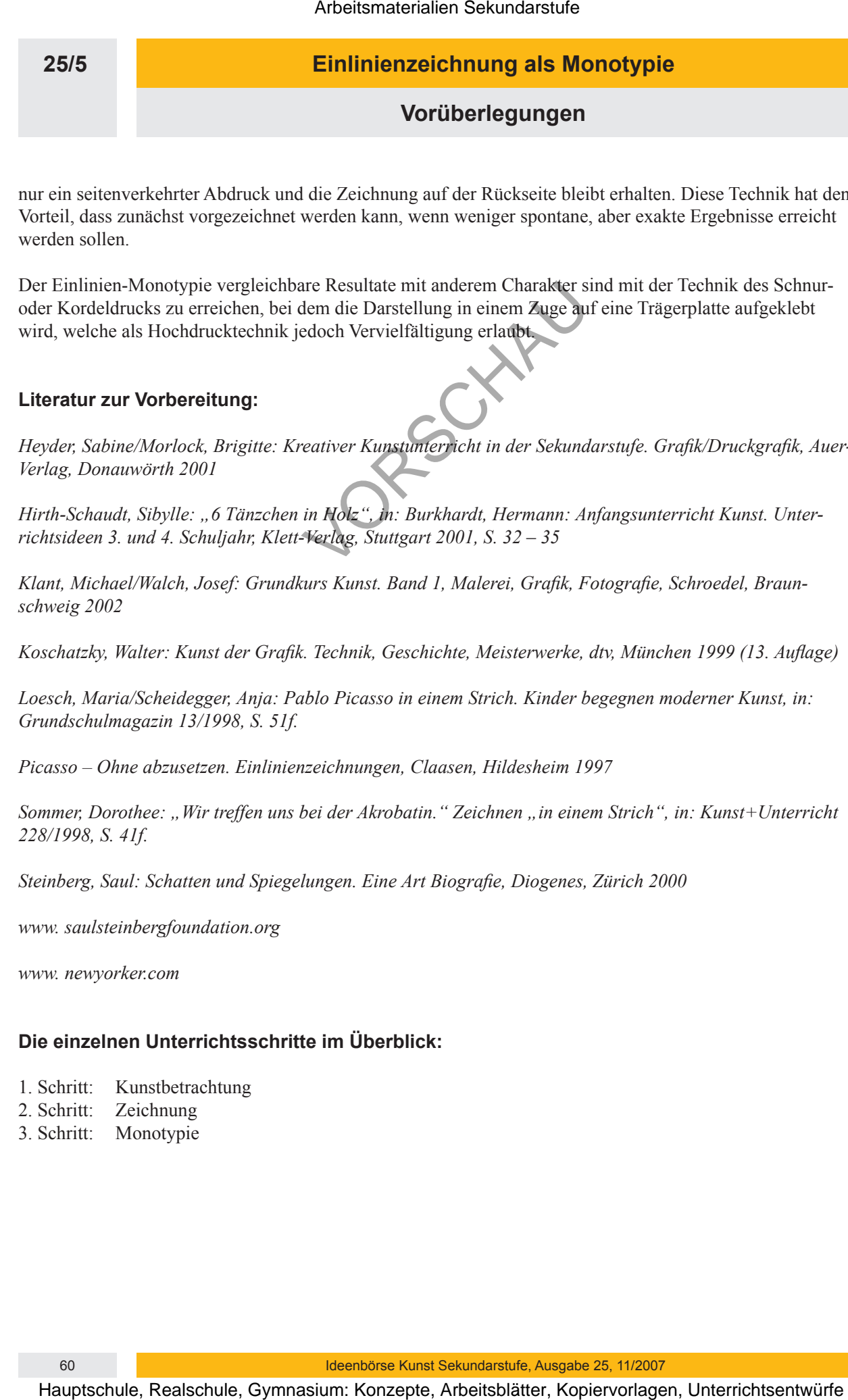

nur ein seitenverkehrter Abdruck und die Zeichnung auf der Rückseite bleibt erhalten. Diese Technik hat den Vorteil, dass zunächst vorgezeichnet werden kann, wenn weniger spontane, aber exakte Ergebnisse erreicht werden sollen.

Der Einlinien-Monotypie vergleichbare Resultate mit anderem Charakter sind mit der Technik des Schnuroder Kordeldrucks zu erreichen, bei dem die Darstellung in einem Zuge auf eine Trägerplatte aufgeklebt wird, welche als Hochdrucktechnik jedoch Vervielfältigung erlaubt. Evergleichtere Resultere and anderern Charactery and and test electrical estable<br>
rerechen, bei dem die Direstellingung eitstep Maria Here Trigerplatte antigeklebt<br>
rerechen, bei dem die Direstellingung eitstep Maria Theor

#### **Literatur zur Vorbereitung:**

*Heyder, Sabine/Morlock, Brigitte: Kreativer Kunstunterricht in der Sekundarstufe. Grafik/Druckgrafik, Auer-Verlag, Donauwörth 2001*

*Hirth-Schaudt, Sibylle: "6 Tänzchen in Holz", in: Burkhardt, Hermann: Anfangsunterricht Kunst. Unterrichtsideen 3. und 4. Schuljahr, Klett-Verlag, Stuttgart 2001, S. 32 – 35* 

*Klant, Michael/Walch, Josef: Grundkurs Kunst. Band 1, Malerei, Grafik, Fotografie, Schroedel, Braunschweig 2002*

*Koschatzky, Walter: Kunst der Grafik. Technik, Geschichte, Meisterwerke, dtv, München 1999 (13. Auflage)*

*Loesch, Maria/Scheidegger, Anja: Pablo Picasso in einem Strich. Kinder begegnen moderner Kunst, in: Grundschulmagazin 13/1998, S. 51f.*

*Picasso – Ohne abzusetzen. Einlinienzeichnungen, Claasen, Hildesheim 1997*

Sommer, Dorothee: "Wir treffen uns bei der Akrobatin." Zeichnen "in einem Strich", in: Kunst+Unterricht *228/1998, S. 41f.*

*Steinberg, Saul: Schatten und Spiegelungen. Eine Art Biografie, Diogenes, Zürich 2000*

*www. saulsteinbergfoundation.org*

*www. newyorker.com*

#### **Die einzelnen Unterrichtsschritte im Überblick:**

- 1. Schritt: Kunstbetrachtung
- 2. Schritt: Zeichnung
- 3. Schritt: Monotypie

# **Einlinienzeichnung als Monotypie**

## **Vorüberlegungen**

**Checkliste:**

![](_page_3_Picture_139.jpeg)

Ideenbörse Kunst Sekundarstufe, Ausgabe 25, 11/2007 **61 61 61** 

**25/5**